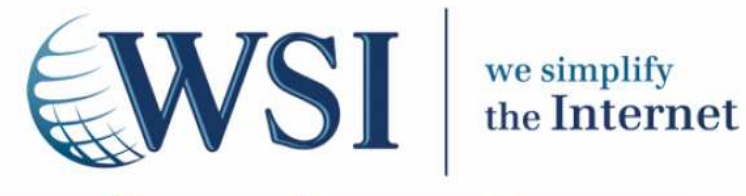

# **Votre Guide pour la mise en place de liens sponsorisés**

**Livre Blanc WSI Préparé par: Frédéric POIFOL Consultant e-Marketing, WSI** 

## **Introduction**

En Europe les internautes de plus de 15 ans questionnent en moyenne les moteurs de recherche 11,8 fois par jour (selon ComScore.Inc - Août 2009).

Fort d'une telle audience, présenter leurs propres annonces, sur la première page des moteurs de recherche, constitue pour les entreprises une formidable opportunité marketing.

Cette opportunité est d'autant plus réelle qu'elle permet aux annonceurs de promouvoir leurs produits et services au moment même où on les cherche !

Pour ce qui vous concerne, soyez sûrs que des requêtes visant vos produits et services sont formulées chaque jour sur les moteurs de recherche.

#### **On vous cherche… Êtes-vous présents ?**

Le référencement payant (que les américains appellent le Paid search ou Pay-Per-Click) est un puissant outil marketing permettant de développer la présence en ligne de votre entreprise.

Il permet un calcul de rentabilité pratiquement immédiat de chacun des euros que vous dépensez, et vous assure ainsi un pilotage particulièrement précis et efficace.

Ce document vise à donner les informations de base pour comprendre les principes du fonctionnement d'une campagne de liens sponsorisés.

## **Qu'est ce que le référencement payant ou référencement par liens sponsorisés ?**

Le référencement payant consiste à faire, pour des mots clés identifiés, la promotion des pages de votre site auprès des moteurs de recherche.

Votre annonce apparaît sur la première page de résultats du moteur de recherche, dans la zone appelée "liens sponsorisés".

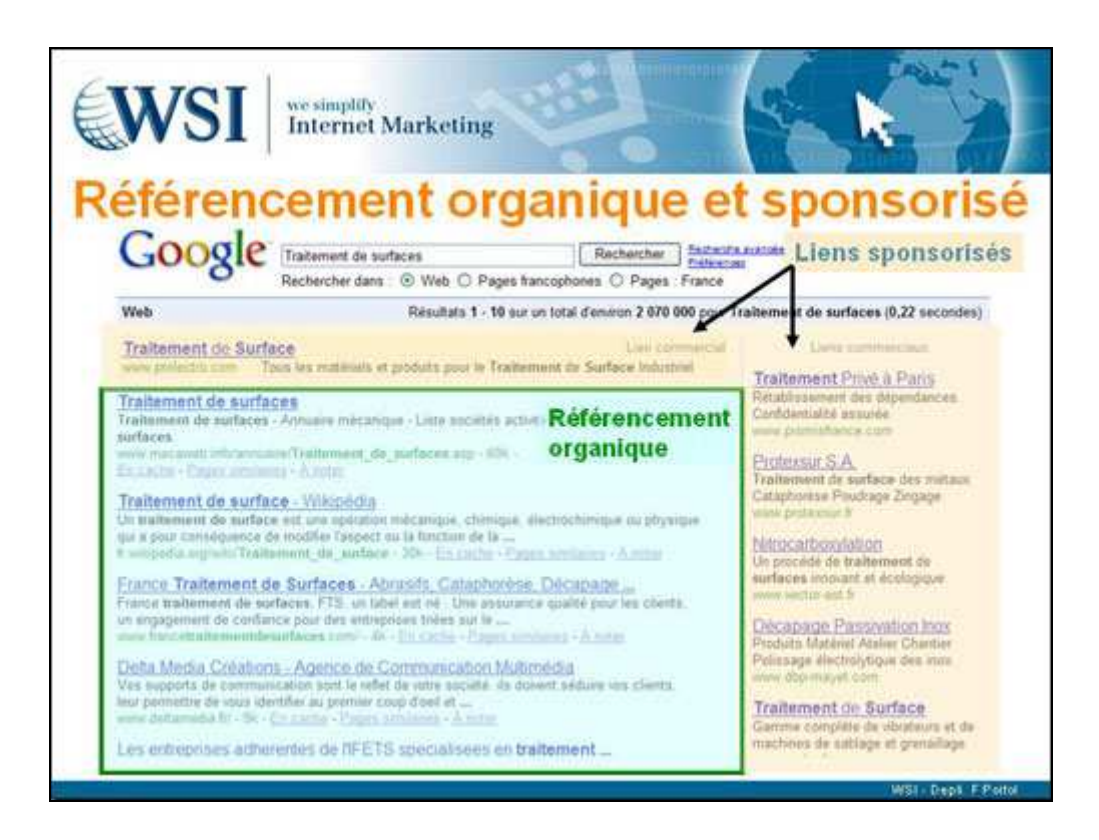

La force du système est que vous ne payez le moteur de recherche qu'au moment du click, c'est-à-dire "à la visite de votre site".

La plupart des moteurs de recherches proposent ce type de service. Google représentant en France plus de 90% de part d'audience, nous centrerons notre propos sur Google Adwords, la plateforme de gestion des liens sponsorisés de Google.

## **Comment créer des campagnes efficaces**

La première partie de cette présentation décrit une démarche structurée qui permet de mener à bien la conception et le paramétrage de campagne de liens sponsorisés.

#### **Si on parlait Marketing ?**

La première étape, pour la création de campagne efficace consiste à répondre à un certain nombre de questions de base :

- Ma présence en ligne : pour quoi faire ? Quels sont mes objectifs opérationnels ? Vente en ligne, formulaire de contact, abonnement à une news letter…
- Qui sont mes clients et prospects et quelle segmentation ? Où sont-ils ? Que font-ils ?
- Quels messages marketing ?
	- Qu'est ce qui vous différencie ? Le mixte de l'offre…

Les réponses à ces questions, aussi basiques qu'elles puissent paraître, sont l'essence de votre stratégie marketing.

Ce sont elles qui vont nourrir votre réflexion marketing et permettre de développer vos campagnes de liens sponsorisés. Ne pas y répondre correctement, c'est hypothéquer une grande part de vos chances de succès.

#### **Connaître le marché**

La deuxième étape consiste à approfondir la connaissance que vous avez de votre marché en ligne.

Explorez les pages de résultats de Google, par des requêtes successives en lien avec vos produits et services.

- Analysez les positionnements de vos url et de celles de vos concurrents, tant pour la partie liée au référencement naturel que pour celle liée aux liens sponsorisés.
- Analysez les annonces de vos concurrents.
	- Quels sont les messages qui y sont délivrés ? Quelle stratégie de positionnement ?
- Vérifiez que la saisie de votre marque ne provoque pas l'affichage d'annonces : dans le cas contraire, faites valoir vos droits auprès du moteur de recherche pour interdire cette pratique.
- Analysez les requêtes les plus populaires, leurs évolutions, leurs localisations… Google met à votre disposition Google Tendance des Recherches

**Votre Guide pour la mise en place de liens sponsorisés**

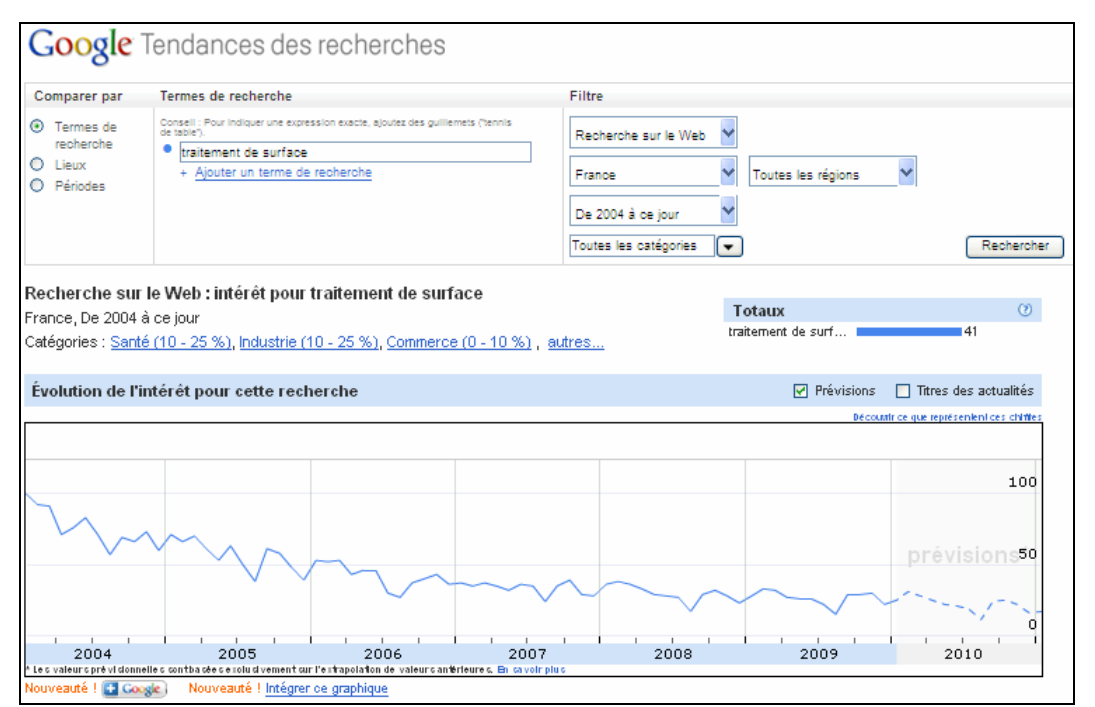

*Exemple de l'historique fourni par Google Tendance des Recherches pour une requête donnée* 

Cette outil particulièrement puissant vous aide à appréhender votre marché en ligne pour définir la stratégie que vous allez mettre en place pour vos campagnes de liens sponsorisés.

En particulier vous documenterez utilement :

- L'historique et d'éventuelles saisonnalités
- La localisation géographique des requêtes les plus importantes
- Les requêtes en forte progression présageant des futurs "mots clés star"
- Le poids relatif des requêtes génériques et requêtes liées aux marques
- Les requêtes liées à vos concurrents…

#### **Partez en Campagne !**

Fort des informations que vous avez réunies aux étapes 1 et 2, vous voilà prêts pour partir en campagne. Les étapes suivantes vont consister en un paramétrage de vos campagnes sur la plateforme.

Une campagne est composée d'un ou plusieurs groupes d'annonces qui se partagent un certain nombre de paramètres, dont les principaux sont :

- Le budget
- Le ciblage géographique, linguistique
- Le ciblage des réseaux et des appareils
- Le mode de diffusion des annonces

#### **Votre Guide pour la mise en place de liens sponsorisés**

**Le Budget :**

#### **Combien êtes-vous prêts à dépenser pour acquérir un nouveau client ?**

Budgéter vos campagnes et manager vos enchères nécessitent une compréhension fine du système de liens sponsorisés. Restez circonspects, sinon le risque est grand que le retour sur investissement ne soit pas au rendez-vous.

Google attend de vous un budget journalier que vous pouvez ajuster à tout moment.

Pour démarrer, construisez une bonne estimation de ce budget :

- 1) Décidez du prix que vous êtes prêts à payer pour obtenir un nouveau client par le canal des liens sponsorisés. Cette estimation peut être menée en référence avec les coûts que vous connaissez pour des canaux plus classiques tels que la radio, les journaux, les salons…
- 2) Evaluez le nombre de conversions mensuelles que vous souhaitez obtenir.
- 3) Multipliez ces deux nombres et divisez par trente : vous obtiendrez une première approche de votre budget journalier.

Vous pouvez aussi construire plusieurs campagnes pour piloter séparément plusieurs budgets.

**Le ciblage géographique :**

Vous ne souhaitez promouvoir vos produits et services que dans une zone géographique donnée. Sélectionnez votre zone géographique dans votre plateforme Adwords et vos annonces ne seront présentées que dans cette zone.

Et si vous avez un budget limité, restreignez vos ventes aux zones géographiques les plus profitables !

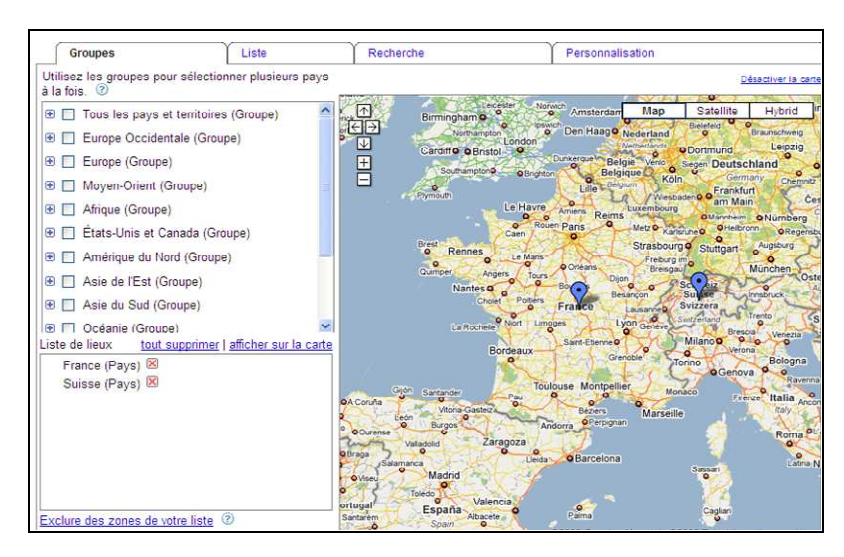

#### **Votre Guide pour la mise en place de liens sponsorisés**

**Réseau de contenu et réseau de recherche :**

Le réseau de recherche adresse les clients et prospects qui utilisent le moteur de recherche Google, mais il peut aussi (et cela est paramétrable) cibler des utilisateurs d'autres moteurs partenaires de Google.

Le réseau de contenu, quant à lui, fait apparaître vos annonces (ou vos images, vos vidéos) sur des sites partenaires de Google.

En général, le réseau de contenu génère des trafics à des coûts moindres que le réseau de recherche ; mais les visiteurs sont aussi moins enclins à convertir ! D'où l'importance, comme nous le verrons plus loin, de faire des tests et de valider l'intérêt économique de ce réseau, pour le marché que vous ciblez.

Pour des problématiques d'allocation de budget, de ciblage et de pilotage, nous conseillons de ne pas mélanger les deux types de réseaux et de monter des campagnes distinctes.

**Mode de diffusion des annonces**

Votre budget journalier est fixé. Il vous faut définir le calendrier de parution de vos annonces. Choisissez entre deux types de diffusion : le mode « normal » ou le mode « accéléré ».

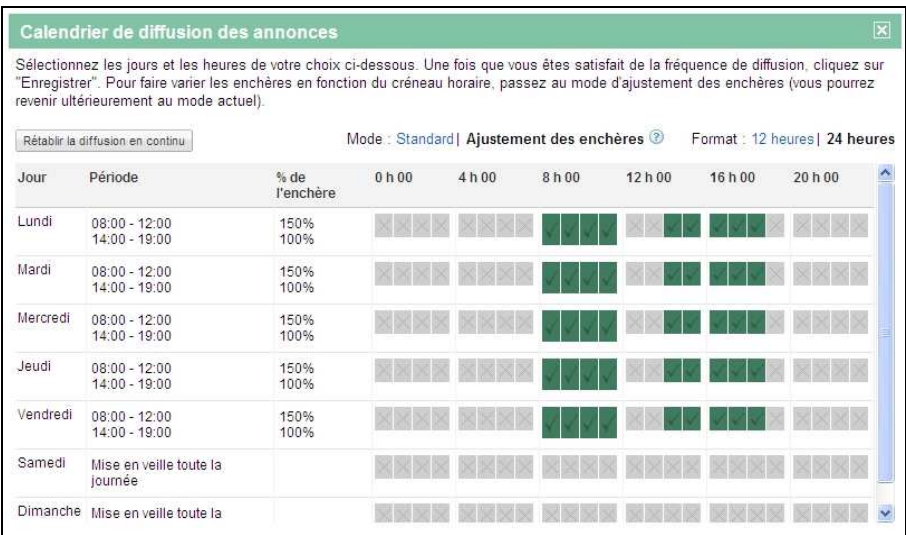

Dans le mode dit normal, vos annonces apparaissent tout au long de la période que vous avez définie, mais la fréquence de présentation (toutes les x requêtes) est ajustée par Google en fonction du budget alloué. Vous ne serez pas présents à chaque requête, mais vous apparaitrez régulièrement tout au long de la période définie.

Le mode dit accéléré affiche vos annonces à chaque requête, autant de fois que possible dès la première heure, jusqu'à épuisement de votre budget. Ce mode vous permet d'optimiser vos chances de consommer la totalité de votre budget.

#### **Votre Guide pour la mise en place de liens sponsorisés**

Vous adressez un marché B to B : vous aurez probablement intérêt à diffuser vos annonces pendant les heures de bureaux ! Vous adressez un marché B to C : vous opterez préférentiellement pour les horaires du soir et du week-end.

Méfiez vous des a priori et testez bien la véracité de vos hypothèses…

#### **Ciblez et convainquez votre audience !**

La quatrième étape de la construction consiste à créer vos groupes d'annonces.

Chaque groupe d'annonces est composé d'une ou plusieurs annonces dont l'affichage sera déclenché par un ou plusieurs mots clés.

**Les mots clés :**

Voilà ce qui va permettre de cibler votre audience !

Quelles requêtes saisiraient vos clients et prospects s'ils avaient à trouver vos produits ou services ? Utilisez les générateurs de mots clés, ils vous permettent d'identifier les requêtes les plus utilisées et celles pour lesquelles la compétition est moindre.

Utilisez les options de ciblage pour affiner votre auditoire.

Identifiez les mots clés qui sont susceptibles d'être saisis mais qui ne correspondent pas à votre offre. Pour cette liste de "mots clés négatifs", Google bloquera l'impression de l'annonce.

Travaillez cette liste de façon périodique. Examinez les requêtes réellement formulées par vos visiteurs (avec Google Analytics ou Adwords). Vous serez surpris par la diversité des formulations. Dans de nombreux cas, vous tirerez enseignement des intentions qui ont présidé à la rédaction des requêtes. Vous comprendrez mieux les attentes de vos visiteurs. Ajoutez les mots clés intéressants… excluez ceux qui ne le sont pas.

Démarrez avec des requêtes larges, puis affinez vos ciblages !

Une liste de mots clés efficaces est un facteur clé de succès de votre campagne en ligne. Passez-y du temps !

**Les annonces :**

Les annonces présentent vos produits et services. Sortez du lot ; faites valoir votre différence !

Testez différents messages : Google met en concurrence vos annonces et vous conservez les plus performantes.

#### **Votre Guide pour la mise en place de liens sponsorisés**

Pour souligner la pertinence de l'annonce au regard de la requête, Google met en gras chaque occurrence des mots de la requête. Ajoutez vos mots clés dans les annonces, et plus spécifiquement dans le titre. Votre texte ressortira en gras, votre annonce apparaîtra plus distinctement, au détriment de vos concurrents.

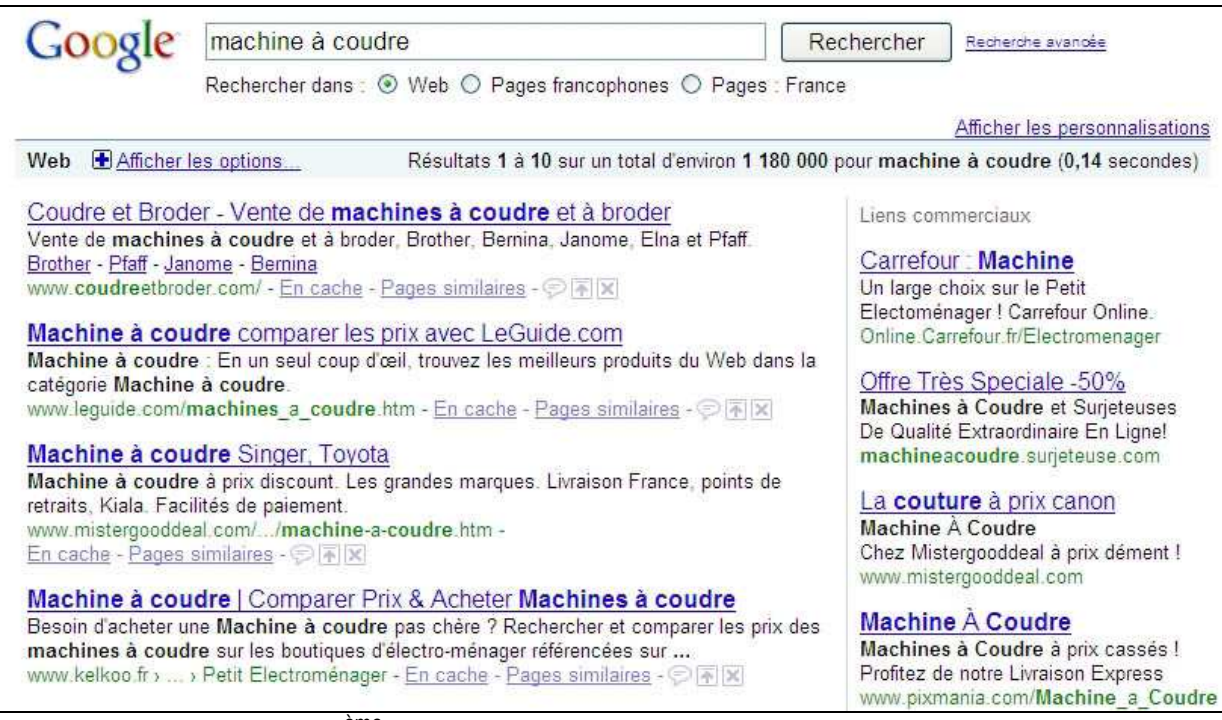

Exemple - la  $4^{eme}$  annonce est plus en vue : son titre apparait en gras.

Lorsque vous ciblez une audience variée, Google propose la fonction {keyword:texte par défaut} pour rendre vos annonces plus pertinentes. Cette fonction insère automatiquement dans le texte de vos annonces, le mot clé qui a déclenché l'impression de l'annonce.

**Enchères de mots clés :**

Lorsque vous démarrez vos campagnes, Google Adwords propose une enchère de mot clé pour positionner votre annonce. Pour un mot clé donné, l'enchère correspond au montant maximum que vous êtes prêt à payer pour obtenir une visite sur votre site. Vous pouvez définir un niveau d'enchère pour l'ensemble des mots clés de votre groupe d'annonces ou pour chacun des mots clés individuellement.

Au premier ordre, plus votre enchère est élevée, plus votre annonce est positionnée en haut de page. Cette « pôle position » doit en principe générer plus de clicks et augmenter votre CTR (voir glossaire).

Cependant, il convient d'analyser finement le comportement des visiteurs en fonction du positionnement des annonces. En effet, dans les positions 1 à 3, il n'est pas rare de constater

#### **Votre Guide pour la mise en place de liens sponsorisés**

une augmentation du nombre de clicks « compulsifs » (que les américains appellent les "happy clicker") et conséquemment une dégradation du taux de rebond.

Seule une analyse au cas par cas avec Analytics permet de décider de l'intérêt à se positionner en top position.

**Les pages d'accueil :**

Vos visiteurs décident dans les premières secondes s'ils vont rester ou non sur votre site !

C'est la première page visitée (l'url de destination de votre annonce) qui fait la différence. Cette page doit faire la transition entre la requête saisie par le visiteur, les messages de l'annonce qu'il a cliquée et le détail de vos produits et services (le contenu de votre site).

A ce titre, deux fondamentaux sont à retenir pour les pages d'accueil :

- Continuité dans les messages.
	- Lorsqu'il arrive sur votre page d'accueil, votre visiteur se demande : "Ce site correspond-il à ce à quoi je m'attendais en cliquant sur l'annonce ? Cela vaut-il la peine que je continue à lire ou vaut-il mieux que je sorte du site et continue ma recherche ailleurs ?"

Un titre, une bannière, une image bien en vue, qui reprennent l'esprit du message de votre annonce, assurent cette continuité et envoient à vos visiteurs le message "Oui, vous êtes sur le site que vous cherchez".

• Appel à l'action clair et efficace. Vos visiteurs ont besoin d'être guidés. Avant même de commencer à lire, ils doivent percevoir quelle est la prochaine étape. Ils ne lisent pas d'ailleurs : ils "scannent" la page. Positionnez vos appels à action (cliquez ici, en savoir plus, inscrivez-vous…) pour les décider à rester sur votre site !

Avec Analytics, suivez le taux de rebond de vos pages d'accueil et mesurez l'adéquation entre le trafic et la page. Un fort taux de rebond dénote que vos visiteurs n'aiment pas la page que vous leur proposez ! Deux questions se posent :

- Ces visiteurs sont-ils les bons (problème de ciblage) ?
- La page d'accueil est-elle correcte ?

"L'optimiseur de sites" de Google propose (dans sa version simple A/B testing) la présentation à deux populations de visiteurs de deux versions différentes d'une page d'accueil et mesure celle qui génère le meilleur taux de conversion.

### **Le pilotage de vos campagnes !**

Vos campagnes ne sont pas immédiatement optimales dès la mise en ligne. Parce que vous ne savez pas a priori les mots clés, les annonces qui vont fonctionner le mieux, un travail d'optimisation s'impose.

- Faites fonctionner vos campagnes pendant un temps suffisant pour collecter des données statistiquement fiables.
- Analysez ces données, identifiez les carences, les gisements de progrès…
- Testez.
- Recommencez !

Vous êtes dans un processus d'amélioration continue, processus qui s'inscrit dans la durée.

Une des principales causes d'insuccès des campagnes de liens sponsorisés est l'absence d'outil de mesure qui "remonte" les données. En l'absence de mesure, pas de pilotage possible et donc pas d'optimisation !

#### **Analytics, de la mesure en tout !**

Google Analytics analyse finement le comportement des visiteurs de votre site.

En combinant Adwords et Analytics, vous suivez tout le cheminement de vos visiteurs depuis le mot clé qui a déclenché l'annonce, l'annonce, la page d'accueil jusqu'à l'atteinte de l'objectif. Vous disposez d'un puissant outil d'investigation pour étendre et généraliser ce qui fonctionne bien, réduire ou éliminer les éléments non productifs.

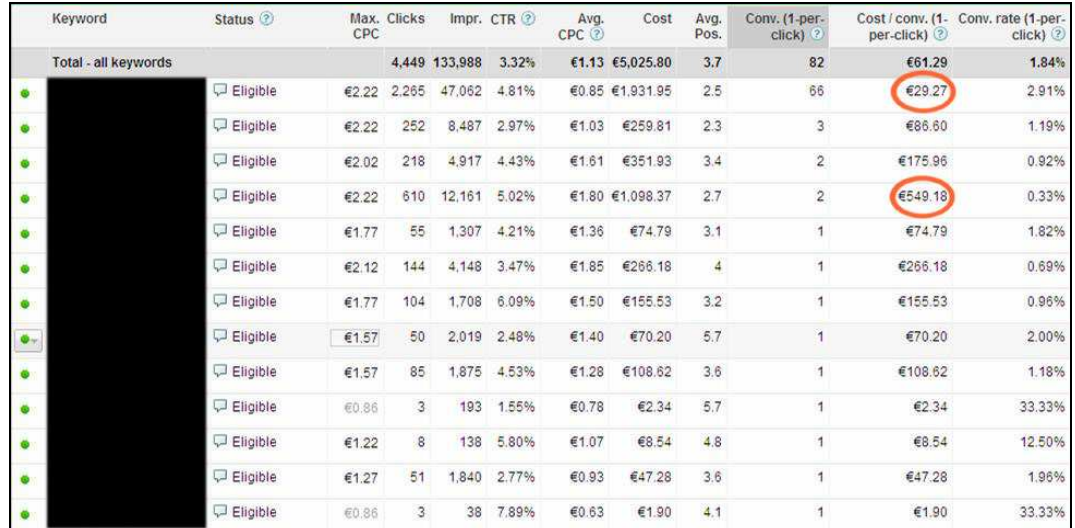

Dans l'exemple ci-dessus, la pertinence des informations fournies motive les décisions opérationnelles : développer le 1<sup>er</sup> mot clé, restreindre ou mettre en veille le quatrième.

### **Travailler avec une agence ou faire soi-même ?**

La question est légitime, mais la véritable bonne question est : "Avons-nous le temps et les compétences ?"

#### **Le temps**

Le pilotage de campagnes nécessite une surveillance quotidienne des enchères, des annonces, de l'efficacité des pages d'accueil, du comportement des visiteurs, du suivi des conversions…

Il ne se passe pas une semaine sans que Google édite une amélioration sur sa plateforme : il faut donc prévoir du temps pour suivre ces évolutions.

Une agence développe des méthodologies, des outils, pour accroître sa productivité dans le pilotage des campagnes. De même lorsqu'une agence se forme elle le fait une fois pour l'ensemble de ses clients !

#### **Les compétences**

Monter des campagnes performantes de liens sponsorisés est affaire de spécialiste :

- Parce que les liens sponsorisés sont maintenant utilisés très couramment et que la compétition pour les niches est de plus en plus vive.
- Parce que le système de gestion par enchère et le suivi des ROI au centime peu générer une surenchère et faire croître les coûts.
- Parce que vous agissez sur un système dynamique : lorsque vous modifiez vos campagnes, vos concurrents le font aussi !

Seule une approche d'optimisation permanente permet d'atteindre des retours sur investissement acceptables. Le suivi actif de vos coûts par conversions détermine les tendances de votre marché, l'efficacité de vos pages d'accueil et la stratégie d'enchère qui fonctionne le mieux pour votre métier.

## **Cinq bonnes raisons pour lancer des campagnes de liens sponsorisés en période de récession**

**Un marketing ciblé** : vous n'avez pas de temps à perdre à argumenter avec des prospects qui probablement n'ont pas besoin de vos produits ou services.

**Un trafic instantané** : acquérir des liens entrants et accroître la crédibilité de votre domaine pour améliorer votre référencement naturel prend du temps. Les liens sponsorisés vous donnent un ticket pour une visibilité immédiate. Ils peuvent être particulièrement efficaces pour les petites ou nouvelles entreprises faisant face à une concurrence nationale.

#### **Votre Guide pour la mise en place de liens sponsorisés**

**Un marketing en phase d'achat** : en période de récession, l'achat impulsion est mort ! Les acheteurs sont en mode recherche et comparaison de prix, même sur de faibles montants. Avec les liens sponsorisés et des pages d'accueil dédiées vous donnez à vos visiteurs les informations qu'ils recherchent.

**Un budget à votre mesure** : seulement les dépenses que vous pouvez vous permettre ! Au fur et à mesure de l'augmentation de vos ventes et profits, vous augmentez votre budget en conséquence.

**Les plus haut taux de conversion** : le nombre de ventes ou de contacts obtenus, par euro dépensé en PPC (voir glossaire), excède les standards du marketing traditionnel (courrier, télémarketing, télévision et radio).

## **Travaillez avec WSI pour maximiser le Retour sur investissement**

Vous l'avez compris : **concevoir et piloter une campagne de liens sponsorisés nécessite une analyse et une attention constante**.

Laissez WSI apporter son savoir-faire à vos campagnes de liens sponsorisés. Nous avons passé des années à apprendre et à maîtriser la plateforme de Google. Concentrez vous sur votre cœur de métier et laissez nous vous amener de nouveaux clients.

En investissant dans nos services pour le management de vos campagnes de liens sponsorisés, à budget constant, vous réallouez vos dépenses publicitaires pour une augmentation de vos ventes.

## **A propos de l'auteur**

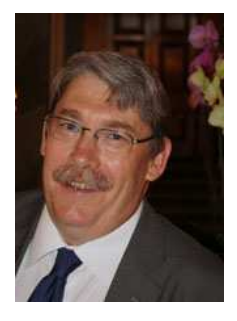

Frédéric Poifol est consultant e-marketing chez WSI, spécialisé dans le domaine des liens sponsorisés. Certifié Google Adwords Individual, il intervient auprès des entreprises pour la conception et le management de leurs campagnes. Il assure des conférences et des formations auprès d'un public varié d'entrepreneurs et d'universitaires.

Contact : fpoifol@wsiconseilweb.com

Special thanks to Ron Adelman Search Marketing Specialist at WSI for his contribution to this paper.

## **Votre Guide pour la mise en place de liens sponsorisés**

## **Glossaire**

Pour complètement appréhender les concepts des liens sponsorisés, il est nécessaire de connaître quelques termes importants.

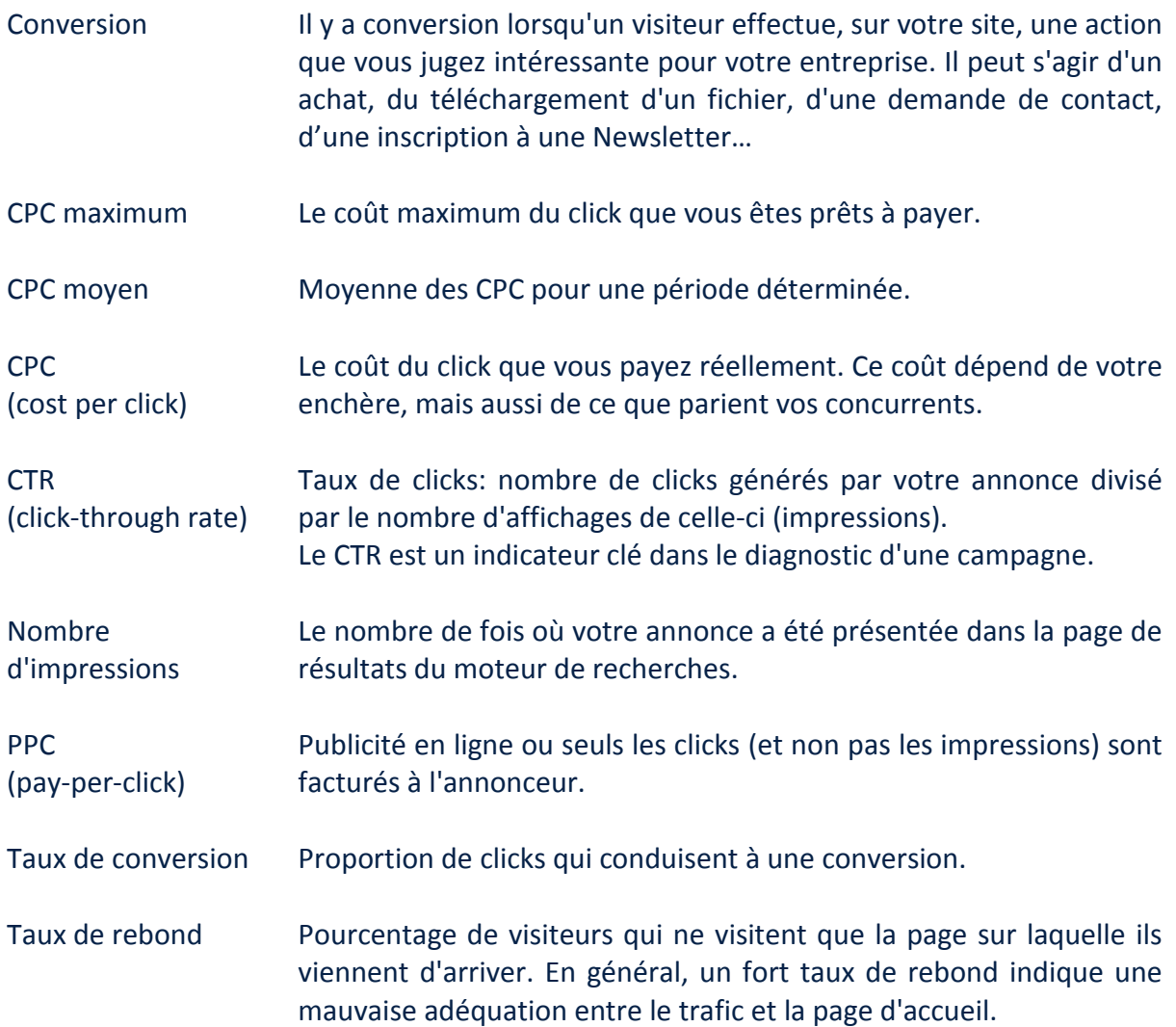